**AutoCAD Crack Clave de producto llena Descargar [Win/Mac] [abril-2022]**

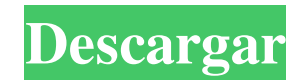

#### **AutoCAD Crack Gratis [2022]**

En 1993, Autodesk dividió la primera versión en la versión actual de AutoCAD/Map 3D y la nueva versión de AutoCAD/3D Printing and Digital Prototyping (DPD). La última versión es compatible con la impresión 2D y 3D. Arquitectura y funcionalidad de AutoCAD AutoCAD es una suite CAD/CAM/CAE "con todas las funciones". Esto incluye funciones que se aplican al dibujo en 2D y 3D. Si bien la interfaz de usuario de AutoCAD difiere entre las aplicaciones de escritorio, móviles y web, la funcionalidad de cada versión es casi idéntica. Algunas funciones solo están disponibles en la versión de escritorio. Las aplicaciones móviles no permiten el modelado 3D, pero sí el diseño 2D. AutoCAD y AutoCAD LT AutoCAD LT es la versión de software para microcomputadoras que ejecutan Windows. Está dirigido a usuarios de fabricación, dueños de negocios y personal

gubernamental. En el mercado de la fabricación, AutoCAD LT se utiliza para la lista de materiales (BOM), las instrucciones de ensamblaje, la gestión del flujo de trabajo y las instrucciones de máquina a pieza (M2P). Cuando AutoCAD LT se introdujo por primera vez en 1991, era para Windows 3.0. Primero estuvo disponible en Windows 3.1 y Windows 95. Ahora hay versiones de AutoCAD LT 2013 y AutoCAD LT 2016 para cada versión de Windows, así como una versión de Linux. AutoCAD LT incluye la mayoría de las funciones de AutoCAD, además de algunas funciones adicionales. Arquitectura y funcionalidad de AutoCAD AutoCAD LT incluye algunas de las mismas funciones de AutoCAD. Por ejemplo, puede colocar dimensiones en una entidad (figura, texto, línea, punto, etc.). Si cambia a la pestaña Dimensiones, verá un cuadro de diálogo similar que le permite especificar las dimensiones de una entidad. También puede colocar anotaciones o líneas de dimensión. En la pestaña Dimensiones, puede ver las dimensiones de una entidad (en realidad, un muro o un área). Puede alternar entre las vistas de pared y área seleccionando el menú del botón derecho (después de hacer clic en la pared o clic izquierdo después de hacer clic en el área). Hay dos botones que aparecen tanto en la vista de pared como en la de área.Un botón es para alternar entre las dimensiones de la pared y el área. El otro botón es para alternar entre las vistas de pared y de área. Además, AutoCAD LT incluye la capacidad de crear pestañas. Esto incluye una pestaña de Dibujo

**AutoCAD Crack+ Clave de producto completa**

en el lado del software, es posible importar datos 3D y usar las capacidades 3D nativas de AutoCAD. AutoCAD Architecture es un complemento para AutoCAD que agrega funcionalidad en las áreas de diseño arquitectónico y presentación de modelos, así como modelado rápido de información de construcción (BIM). AutoCAD Architecture es un software de

## diseño de arquitectura basado en componentes que

ayuda a arquitectos, diseñadores e ingenieros a visualizar, modelar y colaborar en la mejor solución de diseño. AutoCAD Architecture es parte de una familia más grande de Autodesk Architecture de productos de software AutoCAD. El módulo de Diseño Arquitectónico se está ampliando en AutoCAD Architecture. La versión prototipo del módulo Future of Architecture se lanzó públicamente en abril de 2010. La versión final del módulo, Architecture & Planning, se lanzó en junio de 2012. Después de años de desarrollo, AutoCAD Architecture se lanzó en julio de 2012. La versión inicial es la versión 10.1 y es compatible con la mayoría de las funciones de la versión prototipo del módulo. Características Autodesk Architecture permite a arquitectos, diseñadores e ingenieros colaborar en modelos 3D BIM, incluidos elementos tanto funcionales como arquitectónicos. El módulo Future of Architecture permite a los usuarios trabajar con conceptos arquitectónicos como la

# planificación del espacio, la zonificación y el tráfico.

Arquitectura y Planificación Architecture & Planning es un módulo de AutoCAD Architecture que ayuda a los usuarios a diseñar, modelar y presentar planos y modelos arquitectónicos detallados. Ver también Autodesk Civil 3D Autodesk 3D Studio Max Autodesk Alias CAD Referencias enlaces externos Categoría:Software de 1993 Categoría:Software de diseño asistido por computadora Categoría:Software de Windows descontinuado Categoría:Anteriormente software propietario para Windows Categoría:Productos y servicios discontinuados en 2015 ? Bienvenido a ? Iniciar sesión Iniciar sesión exportación predeterminada { nombre: 'aplicación' } 112fdf883e

#### **AutoCAD X64**

P: Usando CString::IndexOf con cadena Unicode Estoy tratando de implementar una función de interfaz que identificará la posición de la primera aparición de una subcadena en una cadena de caracteres anchos. En su mayor parte, funciona bien, pero tengo un problema con la cadena Unicode. El código que tengo es: CString strHtml =... // Cadena Unicode int startIdx = 0; int endIdx = strHtml.Index $Of(L''''$ , startIdx); El problema es que si trato de encontrar el índice de la primera aparición de la etiqueta en esta cadena: El programa no puede localizar la primera aparición. He buscado y probado varias combinaciones de las banderas de IndexOf (indulgente, ignorar, etc.) pero nada parece funcionar. ¿Alguien tiene alguna sugerencia sobre cómo puedo encontrar la posición de la primera aparición de un carácter en particular en una cadena Unicode? A: A menos que tenga motivos para hacerlo,

### no utilice las API de CString para analizar HTML. Las

API de CString predeterminadas no manejan correctamente las cadenas Unicode. Comience usando el CWebBrowser o CWinApp::HtmlWindow más apropiado. Si es absolutamente necesario usar las API de CString, consulte el Ejemplo de TextUtilities. A: Puede utilizar la función CStrings::AnsiCompareInfo() para convertir la cadena en una cadena Ansi. De esta forma, el método Find() funcionará correctamente en la cadena. Ejemplo: #incluir "stdafx.h" #incluir #incluir int principal() { LPCTSTR  $a = "ABCD";$  LPCTSTR $b =$ "BCD"; int iAnsi = \_stricmp(a, b); int iW = AnsiCompareInfo::Compare(a, b, iAnsi); estándar::cout

**?Que hay de nuevo en el?**

Nuevos tutoriales de dibujo/CAD en línea en la pestaña Aprendizaje: Dibujo de geometría personalizada: en este curso, aprenderá a crear geometría personalizada, incluidos arcos, círculos, cuadros, polilíneas y

### rectángulos. (vídeo: 2:18 min.) Novedades en

AutoCAD 2019 Interfaz de usuario Una nueva pestaña dedicada en el espacio de trabajo Dibujo y anotación proporciona la interfaz de usuario para todas las funciones de anotación en AutoCAD. Los puntos destacados incluyen: El panel Vínculos rápidos en la cinta brinda acceso a todas las funciones de anotación y navegación de archivos disponibles en la pestaña, al hacer clic con el botón derecho dentro del espacio de trabajo. Ocultar automáticamente el panel de anotaciones en la parte inferior del espacio de trabajo de dibujo y anotación para que siempre esté disponible sin tener que traerlo al frente. Las herramientas de dibujo para anotaciones, como texto en color y polígonos, tienen nuevos efectos visuales, como sombras y reflejos, que los hacen más fáciles de ver. Una apariencia completamente nueva para todo el espacio de trabajo, con una nueva apariencia para el panel de anotaciones. Mejoras en la cinta: Las pestañas de la cinta que no contienen otras pestañas o controles

# se han eliminado de la cinta. Se consideraban una

distracción visual y no proporcionaban ninguna funcionalidad adicional. La sección Acceso rápido de la cinta se reemplazó con un panel Acciones que contiene comandos y propiedades. Este panel, similar a la cinta de opciones de Mac, brinda acceso rápido a los comandos y propiedades más utilizados. Novedades en AutoCAD 2018 Navegación: Ya está disponible un nuevo espacio de trabajo de Navegación. En el espacio de trabajo de Navegación, la cinta ofrece características adicionales que le permiten navegar por los dibujos de manera fácil y eficiente. Éstos incluyen: Ocultar/Mostrar todos los dibujos: ahora puede ocultar o mostrar todos los dibujos en el conjunto de dibujos actual, usando este comando. También puede usar este comando para ver solo los dibujos que están seleccionados actualmente. Guardar vista actual: este comando guarda la vista que se muestra actualmente en el dibujo.También puede guardar la vista actual como archivo .dwg (DWG). Guardar vista actual como: este

comando le permite guardar la vista actual como un archivo .dwg para uso futuro. Zoom a capa: este comando le permite hacer zoom a una capa específica en el dibujo. Acercar al centro de la capa: este comando centra el dibujo en

**Requisitos del sistema:**

PC con Windows Requisitos Min recomendado: Sistema operativo: Windows 10 Inicio Procesador: 2,8 GHz o superior Memoria: 2 GB RAM Gráficos: GPU compatible con DirectX 9.0 con soporte de hardware T&L shader DirectX: Versión 9.0c Disco duro: 4 GB de espacio disponible Red: conexión a Internet de banda ancha Mínimo: Sistema operativo: Windows 7 Procesador: 1,6 GHz o superior Memoria: 1 GB RAM Gráficos: DirectX

<https://verycheapcars.co.zw/advert/autodesk-autocad-crack-descarga-gratis-ultimo-2022/> <https://sweetangels.in/wp-content/uploads/2022/06/nelsvan.pdf> <http://tekbaz.com/2022/06/21/autodesk-autocad-23-0-crack-descargar-win-mac/> <https://superstitionsar.org/autodesk-autocad-2019-23-0-crack-pc-windows-actualizado/> <https://letthemeatcottoncandy.de/2022/06/21/autodesk-autocad-crack-torrente/> <https://tutorizone.com/autodesk-autocad-2018-22-0-activador-3264bit/> [http://facebook.jkard.com/upload/files/2022/06/EHksqOIbWqzsVtouTL8y\\_21\\_e7fd0cd68c3aa3675ac1741dd](http://facebook.jkard.com/upload/files/2022/06/EHksqOIbWqzsVtouTL8y_21_e7fd0cd68c3aa3675ac1741dd81c07c7_file.pdf) [81c07c7\\_file.pdf](http://facebook.jkard.com/upload/files/2022/06/EHksqOIbWqzsVtouTL8y_21_e7fd0cd68c3aa3675ac1741dd81c07c7_file.pdf) <https://shalamonduke.com/autodesk-autocad-crack-for-pc-actualizado/> [https://together-19.com/upload/files/2022/06/EaI9ubua2l1KNhSojJiq\\_21\\_7f584da1592d9e7bc3045ee058a31](https://together-19.com/upload/files/2022/06/EaI9ubua2l1KNhSojJiq_21_7f584da1592d9e7bc3045ee058a314f5_file.pdf) [4f5\\_file.pdf](https://together-19.com/upload/files/2022/06/EaI9ubua2l1KNhSojJiq_21_7f584da1592d9e7bc3045ee058a314f5_file.pdf) <http://findmallorca.com/autodesk-autocad-crack-descarga-gratis-mac-win-ultimo-2022/> <https://fkfeotekn1997.wixsite.com/chenzojeno/post/autocad-21-0-2022> <https://portalnix.com/autocad-23-0-crack-codigo-de-registro-gratuito-descarga-gratis-mac-win-2022/>

[https://panda-](https://panda-app.de/upload/files/2022/06/rNgQyeaJ8gZnOzaht9UY_21_7f584da1592d9e7bc3045ee058a314f5_file.pdf)

[app.de/upload/files/2022/06/rNgQyeaJ8gZnOzaht9UY\\_21\\_7f584da1592d9e7bc3045ee058a314f5\\_file.pdf](https://panda-app.de/upload/files/2022/06/rNgQyeaJ8gZnOzaht9UY_21_7f584da1592d9e7bc3045ee058a314f5_file.pdf) <https://www.teppichreinigung-schoeneiche.de/autodesk-autocad-crack-gratis-pc-windows-2022-ultimo/> <https://www.bg-frohheim.ch/bruederhofweg/advert/autodesk-autocad-2021-24-0-crack-mac-win/> [https://morda.eu/upload/files/2022/06/WqjmOqSTHHItBy5v4jVu\\_21\\_28d6a174d67444c704913b878c98755a](https://morda.eu/upload/files/2022/06/WqjmOqSTHHItBy5v4jVu_21_28d6a174d67444c704913b878c98755a_file.pdf) [\\_file.pdf](https://morda.eu/upload/files/2022/06/WqjmOqSTHHItBy5v4jVu_21_28d6a174d67444c704913b878c98755a_file.pdf)

<https://www.topperireland.com/advert/autodesk-autocad-24-0-crack-marzo-2022/>

<https://inkfinityyy.com/wp-content/uploads/2022/06/helaqui.pdf>

<https://mcfedututors.com/autocad-2017-21-0-3264bit-mas-reciente/>

[https://socialspace.ams3.digitaloceanspaces.com/upload/files/2022/06/BlSbPWBhaZADngiz5b8N\\_21\\_0d3219](https://socialspace.ams3.digitaloceanspaces.com/upload/files/2022/06/BlSbPWBhaZADngiz5b8N_21_0d32197e8d04073eebcd5065574c4a22_file.pdf) [7e8d04073eebcd5065574c4a22\\_file.pdf](https://socialspace.ams3.digitaloceanspaces.com/upload/files/2022/06/BlSbPWBhaZADngiz5b8N_21_0d32197e8d04073eebcd5065574c4a22_file.pdf)